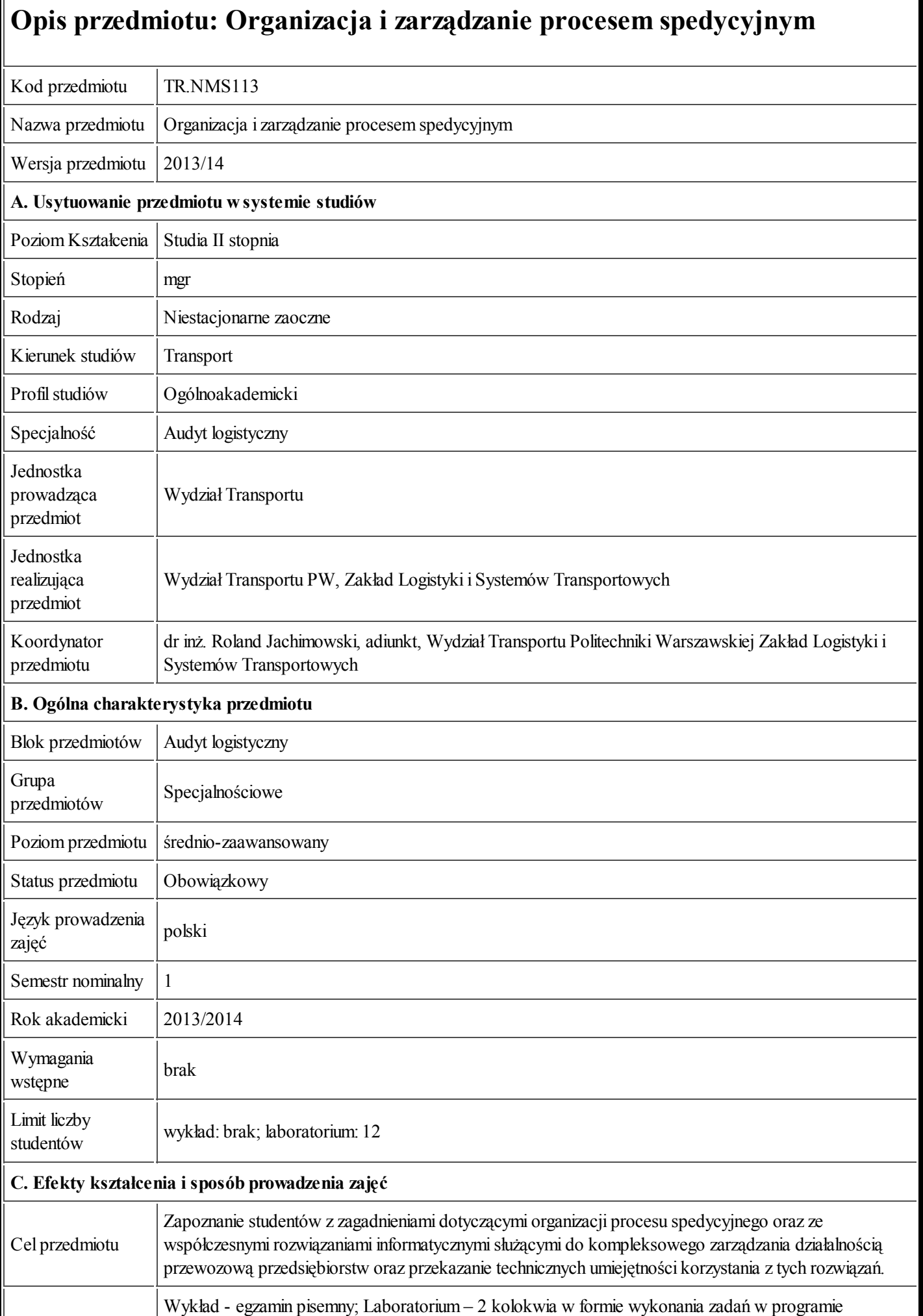

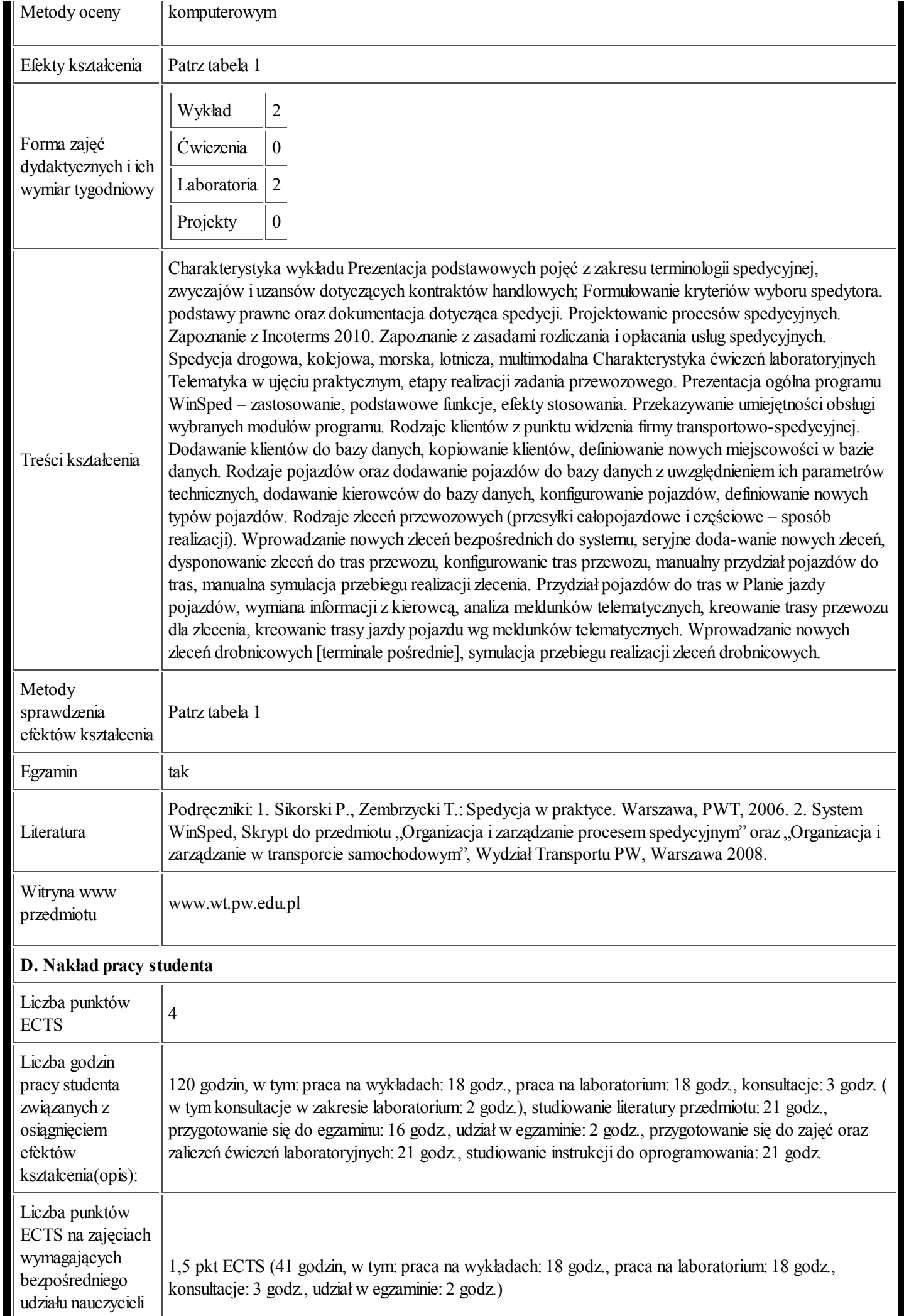

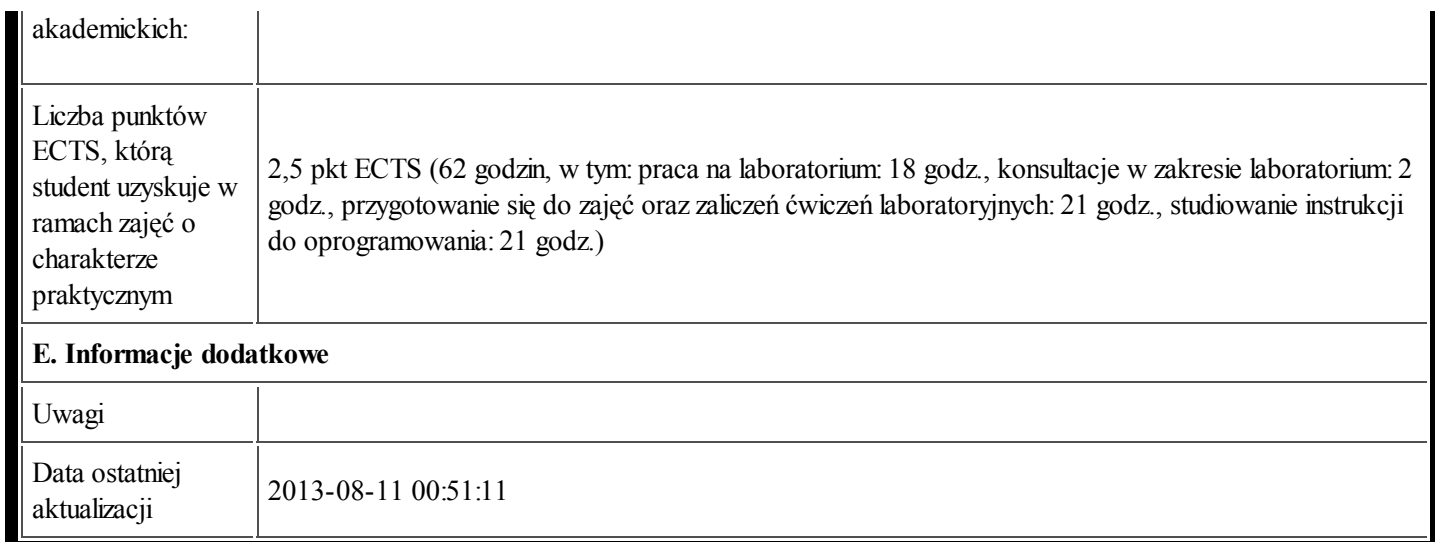

## Tabela 1:

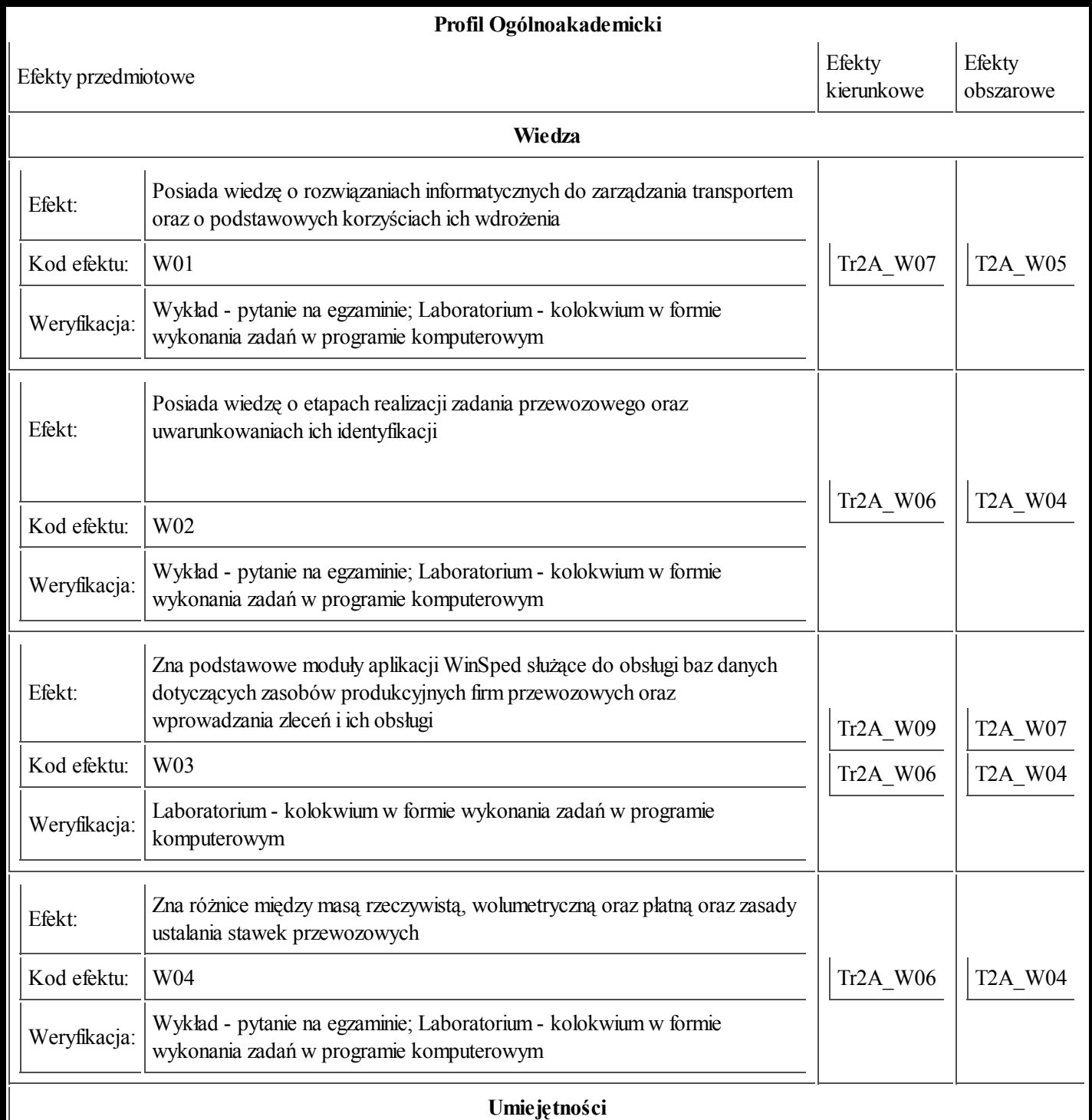

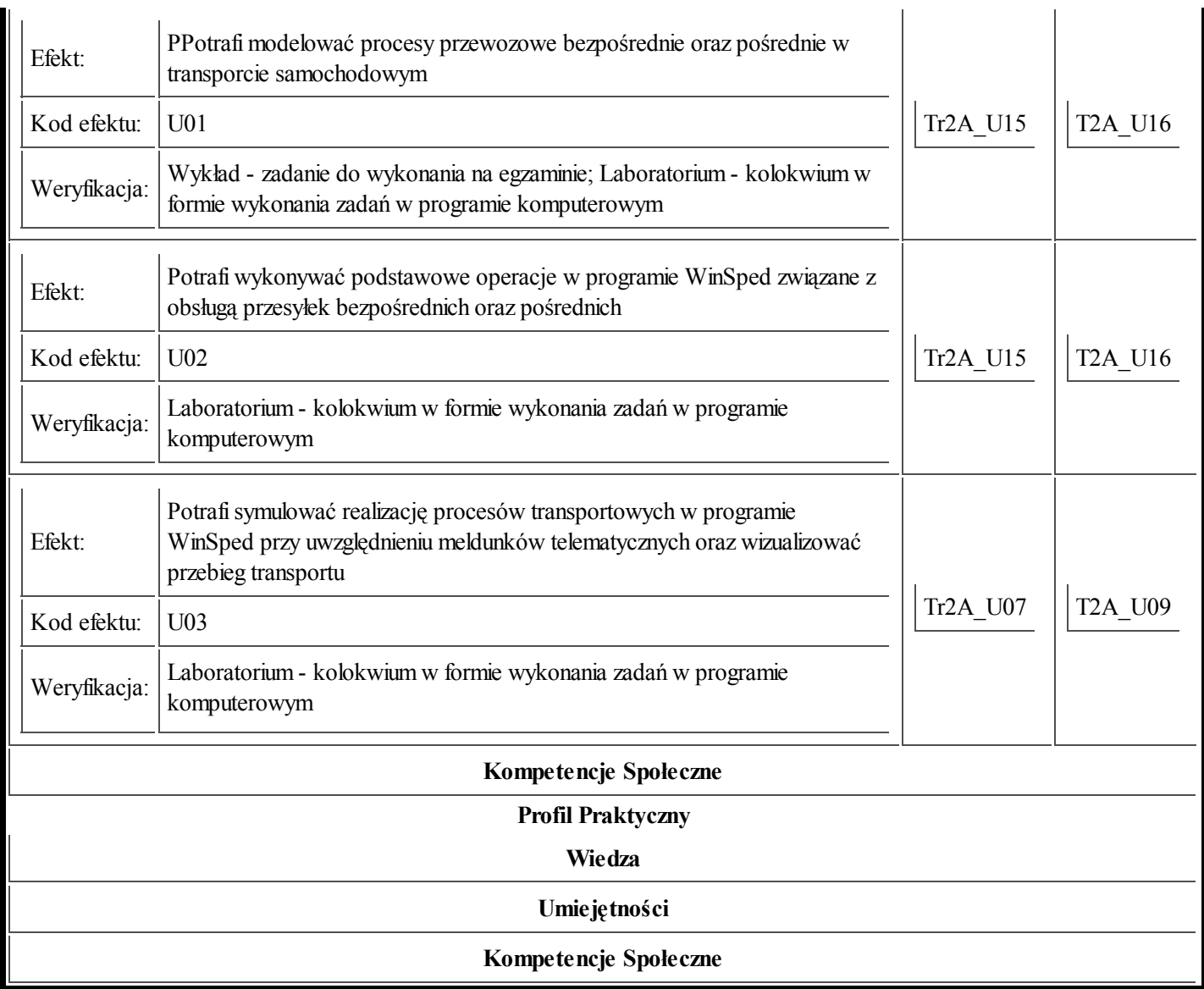